# Adobe Photoshop 2020 (version 21) Crack Patch [2022]

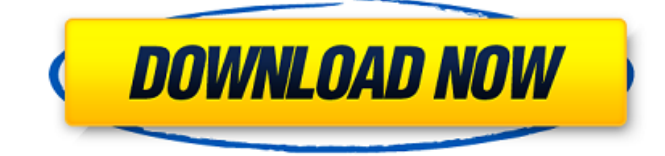

**Adobe Photoshop 2020 (version 21) Crack + With Key Free Download [Win/Mac] [Updated-2022]**

What is Photoshop for Beginners? Photoshop is the industrystandard image editing program for photographers and graphic designers who want to create, edit, and manipulate their images. Photoshop CS5 is a free program that comes with a 30-day trial. An upgrade from Photoshop CS6 will cost \$399, which is discounted on Adobe's website for anyone who purchases a Creative Cloud subscription. How to Use Photoshop? Launch Photoshop. Click the File menu, then click

## Open. Click the Photoshop folder to locate the folder where Photoshop was installed. Doubleclick to launch Photoshop. If the program can't be opened, restart your computer. Photoshop is typically used to create and edit raster images. These images are made up of individual pixels (pixels in English refers to individual dots that make up an image). To create a raster image, click the Create menu, then Create a New Image. When the image opens, follow these steps: Click the New Layer icon to create a new layer. Click to place the new layer on top of the image.

# Move and crop images with the Crop tool, crop and drag the corners of the crop box using the handles on the corner of the crop box. Use the three cursor buttons on the Crop tool: to change the image's orientation, to resize the image and to align the image to the pixel grid. Double-click on an image layer to create an editable copy. To edit an image, doubleclick the image layer to edit it. To redraw the layers using the pixels, use the Eraser tool or the lasso selection tool. To decrease the opacity of the layer, use the Opacity tool or Alt-drag with a color, an alpha channel or the

# paintbrush. Using the lasso selection tool, move the lasso around the image. To add contrast to the image, use the Levels tool, a Curves tool or the Curves dialog box. In the Colors palette, use the Color Balance tool to enhance the colors. Use the Burn tool or Dodge tool to burn areas of the image, to brighten or darken areas, or to add color. To add a new layer, click the New Layer icon. In the Layers palette, open the folder where you want the

**Adobe Photoshop 2020 (version 21) Free**

#### Some Photoshop Elements

features, however, are similar to those of Photoshop, which is why it is often confused with Photoshop. Whether you use Photoshop or Photoshop Elements for editing your graphics, you need a photo editor that gives you all the tools you need. This guide covers all of Photoshop Elements' features and offers a few suggestions for those starting out. If you want to start with the best photo editor, see our best photo editor guide. What is Photoshop Elements? Adobe Photoshop Elements is an alternative to Photoshop. Like Photoshop, it offers a wide range

# of tools and powerful editing tools. It also contains all the features of the graphic editor, but with fewer features and a simpler user interface. You can use Photoshop Elements to edit and transform photos into high-quality images. It can also be used to create new images and edit existing ones. You can use Photoshop Elements to edit and transform photos into high-quality images. It can also be used to create new images and edit existing ones. Photoshop Elements is ideal for first-time editors, people new to editing images and anyone wanting a

quick and easy way to edit their photos. Unlike the more professional version, Photoshop Elements only has a few more tools than the standard Microsoft Paint application, so if you want to edit an image without spending hours learning how, then you should try Photoshop Elements instead. Editor Features Unlike Photoshop, which is full of options that let you achieve a lot of powerful effects, Photoshop Elements is simpler. However, it does have lots of tools that let you make changes quickly and efficiently. Adobe Photoshop Elements comes with the

following features: Color picker Transform tools Pencil tools Filter/masking tools Effects Image and Layers tools Undo/Redo system New in version 2019 Update 2: Pixel Snapping (Beta) (only Mac version) Layer Masks (only Mac version) In this article, we will only cover the tools and features that allow you to edit an image with Photoshop Elements. If you want to learn more about how to use the tools you are about to learn about, see our beginner Photoshop Elements tutorial. Color Picker The colour picker is found on the top toolbar. You can use it to change the color of an image or selection, or the entire document, or to change the color of a layer or effect. 388ed7b0c7

Q: How to run a.sh file in xubuntu I have a.sh file called OpenSDK.sh in the /home// folder. When I open the file in notepad and click on the second option (in the picture) to "run with this option", nothing happens. I am using xubuntu 12.04. How can I run this script? A: xubuntu 12.04 doesn't have the sh as default interpreter, you should use bash or dash You can check this by typing sh -v OpenSDK.sh and this will report the interpreter used You can then: Navigate to your directory Type in bash OpenSDK.sh If this

# doesn't solve your problem you could possibly have bash and dash in a mismatched order, for example having dash in the /bin directory (which it shouldn't), you can check your shell with which -a bash Q: How to make Emacs buffer locally-temporary? The Elisp manual has the following example of making a buffer local temporary: (set-buffer-local'mytemporary-buffer (current-localmap)) This is the first time I've seen the phrase "localtemporary" used to describe a buffer. How does Emacs call them, and what are the consequences for the user? A:

The set-buffer-local variable causes the current buffer to be set as "local" with respect to the current map. For more details see the Emacs Manual: Local Variables. If you are looking for a way to kill the buffer, instead of having "Temporary" in the mode line, you might use this: (killbuffer (current-local-map)) A: I've always thought that the modeline description should always be accurate. So "global" refers to a buffer that applies to the whole Emacs session; "local" means it's applicable only to the current Emacs session. Presumably, with "local-temporary", the reason is

that the mode-line definition is meant to be brief. In the case of Emacs mode-line tips, the description "temporary buffer" is not helpful. It's better to read "Local" because that includes the option of being local to the current

**What's New in the Adobe Photoshop 2020 (version 21)?**

The 2016 Nobel Prize in Chemistry was awarded to the scientists who discovered how to manipulate gene sequences for therapeutic use and who showed that the genomes of all living organisms contain similar genes and that changes in just a few

# can have profound consequences. The Nobel Committee awarded the 2016 Prize to the three scientists who, back in 1952, developed a method to transform a bacterial virus with a complementary sequence of DNA and created a new microbe – a recombinant virus. The technique became known as "genetic engineering" and was a breakthrough in the science of the time. Traditionally, scientists knew that DNA could be copied or transferred to new cells in order to produce proteins. But genetic engineers were the first to use a

virus – a microscopic organism

that generally spreads disease – to code the DNA of a bacteria in order to produce a protein. Today, methods of genome editing – using tools like CRISPR – are revolutionizing genetic engineering. Recombinant viruses continue to make a comeback in the clinic. On the cover of this month's Cell, scientists used a recombinant virus to cure the body of a child of a rare disease that causes liver failure. At approximately three in the afternoon on 16 December 1668, a man was brought before the bar of the Admiralty court in London. A number of witnesses had been

# called to testify against him. It was a long and contentious trial. Although he was convicted, the man had his sentence commuted and went free. He later sued his accuser, Sir John Frederick Evelyn, and in 1672 won a full acquittal. Still, the term "criminal libel" stuck with the man and he gained something of a reputation for being a litigious troublemaker. The Honourable Company of Merchants of London gathered to elect "our worthy and faithful servant" (as they put it) to the Mayor of London's court in December 1668 and chose a man who turned out to be a prolific

writer and defender of freedom of speech. [...] The Dutch jurist Hugo Grotius (1583-1645) was known for his defence of freedom of speech, especially in his book De Jure Belli ac Pacis (1625) – which means "On the Law of War and Peace" in Latin. The Netherlands has often been called the source of the concept of free speech, the Vrije Beschouwing, although it was first invoked by the French

**System Requirements For Adobe Photoshop 2020 (version 21):**

Mac OS X Intel or AMD x86 compatible processor (64 bit only) Mac OS X 10.6.8 or higher 2 GB RAM 512 MB VRAM 10 GB available hard disk space (not including the system file system) 30 MB available hard disk space for Mac OS X installation OpenGL 2.0 Note: To take advantage of this software, please ensure that you have OpenGL version 2.0 (and not 1.1 or 1.3). If you are experiencing problems that are related

Related links:

<https://wakelet.com/wake/sUYq-wMCXzg2nOgVp6oCP>

[https://asorikdochagoldlas.wixsite.com/lentrepzoge::lentrepzoge:kKmVdftz3N:asorikdochagoldlasfu@](https://asorikdochagoldlas.wixsite.com/lentrepzoge::lentrepzoge:kKmVdftz3N:asorikdochagoldlasfu@mail.com/post/photoshop-2022-version-23-crack-file-only-license-code-keygen-free-download) [mail.com/post/photoshop-2022-version-23-crack-file-only-license-code-keygen-free-download](https://asorikdochagoldlas.wixsite.com/lentrepzoge::lentrepzoge:kKmVdftz3N:asorikdochagoldlasfu@mail.com/post/photoshop-2022-version-23-crack-file-only-license-code-keygen-free-download)

<https://digibattri.com/photoshop-express-license-key-free-updated-2022/>

[https://youdocz.com/wp-content/uploads/2022/07/Photoshop\\_2021\\_Version\\_2200.pdf](https://youdocz.com/wp-content/uploads/2022/07/Photoshop_2021_Version_2200.pdf) <http://galaxy7music.com/?p=49607>

[https://ebimarketing.com/wp-content/uploads/2022/07/Adobe\\_Photoshop\\_2021\\_Version\\_2251\\_Keyge](https://ebimarketing.com/wp-content/uploads/2022/07/Adobe_Photoshop_2021_Version_2251_Keygen_Crack_Serial_Key__Free_April2022.pdf) [n\\_Crack\\_Serial\\_Key\\_\\_Free\\_April2022.pdf](https://ebimarketing.com/wp-content/uploads/2022/07/Adobe_Photoshop_2021_Version_2251_Keygen_Crack_Serial_Key__Free_April2022.pdf)

<https://liquidonetransfer.com.mx/?p=37625>

<https://www.realvalueproducts.com/sites/realvalueproducts.com/files/webform/tanjale46.pdf>

[http://thebluedispatch.com/photoshop-2021-version-22-product-key-and-xforce-keygen-free](http://thebluedispatch.com/photoshop-2021-version-22-product-key-and-xforce-keygen-free-registration-code-free-x64-latest/)[registration-code-free-x64-latest/](http://thebluedispatch.com/photoshop-2021-version-22-product-key-and-xforce-keygen-free-registration-code-free-x64-latest/)

[http://www.africainquirer.com/adobe-photoshop-2022-version-23-0-crack-with-serial-number-with](http://www.africainquirer.com/adobe-photoshop-2022-version-23-0-crack-with-serial-number-with-license-code-download-march-2022/)[license-code-download-march-2022/](http://www.africainquirer.com/adobe-photoshop-2022-version-23-0-crack-with-serial-number-with-license-code-download-march-2022/)

[https://tosysconsultants.com/wp-content/uploads/2022/07/Photoshop\\_CC\\_2019\\_Version\\_20\\_Hack\\_Pat](https://tosysconsultants.com/wp-content/uploads/2022/07/Photoshop_CC_2019_Version_20_Hack_Patch___Registration_Code_Free_3264bit.pdf) ch Registration Code Free 3264bit.pdf

[https://vdsproductions.nl/photoshop-2022-version-23-2-keygenerator-with-key-free](https://vdsproductions.nl/photoshop-2022-version-23-2-keygenerator-with-key-free-download-3264bit/)[download-3264bit/](https://vdsproductions.nl/photoshop-2022-version-23-2-keygenerator-with-key-free-download-3264bit/)

<http://www.b3llaphotographyblog.com/photoshop-2022-crack-patch-with-key-download-mac-win/> <http://match2flame.com/photoshop-2022-free-pc-windows/>

<https://corporateegg.com/photoshop-2021-version-22-0-0-activation-code-download/> <https://balancingthecrazy.com/2022/07/04/photoshop-2022-download-pc-windows/>

[https://social.cybertecz.in/upload/files/2022/07/UveBsEqVnEWh3ZwYx2o2\\_05\\_3f96ffa178d0c7347ac8](https://social.cybertecz.in/upload/files/2022/07/UveBsEqVnEWh3ZwYx2o2_05_3f96ffa178d0c7347ac8c90b09dfacf4_file.pdf) [c90b09dfacf4\\_file.pdf](https://social.cybertecz.in/upload/files/2022/07/UveBsEqVnEWh3ZwYx2o2_05_3f96ffa178d0c7347ac8c90b09dfacf4_file.pdf)

[http://quepapo.yolasite.com/resources/Photoshop-2021-version-22-Crack-With-Serial-Number--Free-](http://quepapo.yolasite.com/resources/Photoshop-2021-version-22-Crack-With-Serial-Number--Free-PCWindows-March2022.pdf)[PCWindows-March2022.pdf](http://quepapo.yolasite.com/resources/Photoshop-2021-version-22-Crack-With-Serial-Number--Free-PCWindows-March2022.pdf)

[https://kaalama.org/upload/files/2022/07/bkaCe2fVQdZ1YXShCNxL\\_05\\_b7cc8ab612912f7aacd92e4b](https://kaalama.org/upload/files/2022/07/bkaCe2fVQdZ1YXShCNxL_05_b7cc8ab612912f7aacd92e4b2a2260a8_file.pdf) [2a2260a8\\_file.pdf](https://kaalama.org/upload/files/2022/07/bkaCe2fVQdZ1YXShCNxL_05_b7cc8ab612912f7aacd92e4b2a2260a8_file.pdf)

<https://redomshop.com/2022/07/05/adobe-photoshop-2021-version-22-1-1-2022/>

<https://www.footballdelhi.com/photoshop-2022-version-23-0-1-keygen-only-free-download-3264bit/> <http://vietditru.org/advert/photoshop-2022-version-23-0-hacked-with-key-for-windows/> [https://adplasma.com/wp-](https://adplasma.com/wp-content/uploads/2022/07/Photoshop_2022_Version_231_Key_Generator_.pdf)

[content/uploads/2022/07/Photoshop\\_2022\\_Version\\_231\\_Key\\_Generator\\_.pdf](https://adplasma.com/wp-content/uploads/2022/07/Photoshop_2022_Version_231_Key_Generator_.pdf)

<https://p2p-tv.com/photoshop-2022-version-23-0-1-crack-keygen-full-version/>

[http://host64.ru/adobe-photoshop-2021-version-22-1-0-crack-exe-file-activation-key-free-download](http://host64.ru/adobe-photoshop-2021-version-22-1-0-crack-exe-file-activation-key-free-download-win-mac/)[win-mac/](http://host64.ru/adobe-photoshop-2021-version-22-1-0-crack-exe-file-activation-key-free-download-win-mac/)

[https://wocfolx.com/upload/files/2022/07/g5iaRgP7uSJaN3zfghT9\\_05\\_b7cc8ab612912f7aacd92e4b2a](https://wocfolx.com/upload/files/2022/07/g5iaRgP7uSJaN3zfghT9_05_b7cc8ab612912f7aacd92e4b2a2260a8_file.pdf) [2260a8\\_file.pdf](https://wocfolx.com/upload/files/2022/07/g5iaRgP7uSJaN3zfghT9_05_b7cc8ab612912f7aacd92e4b2a2260a8_file.pdf)

[https://friengo.com/wp-content/uploads/2022/07/Photoshop\\_2021\\_Version\\_2251\\_Crack\\_\\_Activation\\_C](https://friengo.com/wp-content/uploads/2022/07/Photoshop_2021_Version_2251_Crack__Activation_Code__With_Key_Updated.pdf) ode With Key Updated.pdf

<https://antiquesanddecor.org/photoshop-cc-2019-version-20-hack-free-download-march-2022/> <https://www.castingventuno.it/wp-content/uploads/2022/07/zaveefro.pdf>

[https://www.riseupstar.com/upload/files/2022/07/OtqKSVtytciOHmTuXGxx\\_05\\_b7cc8ab612912f7aacd](https://www.riseupstar.com/upload/files/2022/07/OtqKSVtytciOHmTuXGxx_05_b7cc8ab612912f7aacd92e4b2a2260a8_file.pdf) [92e4b2a2260a8\\_file.pdf](https://www.riseupstar.com/upload/files/2022/07/OtqKSVtytciOHmTuXGxx_05_b7cc8ab612912f7aacd92e4b2a2260a8_file.pdf)